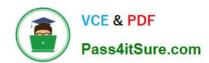

# COF-R02<sup>Q&As</sup>

SnowPro Core Recertification (COF-R02)

# Pass Snowflake COF-R02 Exam with 100% Guarantee

Free Download Real Questions & Answers PDF and VCE file from:

https://www.pass4itsure.com/cof-r02.html

100% Passing Guarantee 100% Money Back Assurance

Following Questions and Answers are all new published by Snowflake
Official Exam Center

- Instant Download After Purchase
- 100% Money Back Guarantee
- 365 Days Free Update
- 800,000+ Satisfied Customers

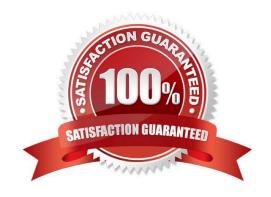

### https://www.pass4itsure.com/cof-r02.html

2024 Latest pass4itsure COF-R02 PDF and VCE dumps Download

#### **QUESTION 1**

Which statement MOST accurately describes clustering in Snowflake?

- A. The database ACCOUNTADMIN must define the clustering methodology for each Snowflake table.
- B. Clustering is the way data is grouped together and stored within Snowflake micro-partitions.
- C. The clustering key must be included in the COPY command when loading data into Snowflake.
- D. Clustering can be disabled within a Snowflake account.

Correct Answer: B

#### **QUESTION 2**

What happens when a cloned table is replicated to a secondary database? (Select TWO)

- A. A read-only copy of the cloned tables is stored.
- B. The replication will not be successful.
- C. The physical data is replicated
- D. Additional costs for storage are charged to a secondary account
- E. Metadata pointers to cloned tables are replicated

Correct Answer: CD

Cloned objects are replicated physically rather than logically to secondary databases. That is, cloned tables in a standard database do not contribute to the overall data storage unless or until DML operations on the clone add to or modify existing data. However, when a cloned table is replicated to a secondary database, the physical data is also replicated, increasing the data storage usage for your account.

https://docs.snowflake.com/en/user-guide/database-replication-considerations.html#:~:text=Replication%20and%20Cloning,-Cloned%20objects%20areandtext=However%2C%20when%20a%20cloned%20table,storag e%20usage%20for%20your%20account.

#### **QUESTION 3**

True or False: You can query the files in an External Stage directly without having to load the data into a table.

- A. True
- B. False

Correct Answer: A

Reference: https://docs.snowflake.com/en/user-guide/tables-external-intro.html

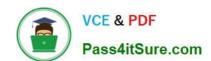

## https://www.pass4itsure.com/cof-r02.html

2024 Latest pass4itsure COF-R02 PDF and VCE dumps Download

External tables are read-only, therefore no DML operations can be performed on them; however, external tables can be used for query and join operations. Views can be created against external tables.

#### **QUESTION 4**

| Which Snowflake objects track DML changes ma | ade to tables. I | like inserts. | updates. | and deletes? |
|----------------------------------------------|------------------|---------------|----------|--------------|
|----------------------------------------------|------------------|---------------|----------|--------------|

- A. Pipes
- B. Streams
- C. Tasks
- D. Procedures

Correct Answer: B

https://dataterrain.com/how-to-change-tracking-using-table-streams-in-snowflake/#:~:text=A%20stream%20is%20a%20Snowflake,as%20metadata%20about%20each%20change.

#### **QUESTION 5**

True or False: Fail-safe can be disabled within a Snowflake account.

- A. True
- B. False

Correct Answer: B

Reference: https://docs.snowflake.com/en/user-guide/data-failsafe.html

Separate and distinct from Time Travel, Fail-safe ensures historical data is protected in the event of a system failure or other catastrophic event, e.g. a hardware failure or security breach. Fail safe feature cannot be enabled or disabled from the user end.

Latest COF-R02 Dumps

COF-R02 VCE Dumps

**COF-R02 Practice Test**